## **Adobe Photoshop CC Key Generator Product Key Full Download (Updated 2022)**

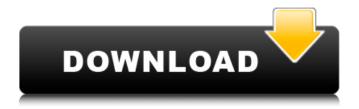

The most common Photoshop documents are referred to by many different names, but here are some of the more common ones: File format | What it is | What it's called | What it looks like --- | --- | --- | AI, EPS, PSD, PDF | Image file | Image | Adobe illustration (AI) CAM | Character map | Character | Windows bitmap (.cdr) CMYK | Cyan, Magenta, Yellow, Black | Color separations | Printing CMYK | CMYK (in print) | CMYK | Printed color separations CSM | Color separation mask | CMYK | Image mask for a specific color EXR | External reference | DRW | DNG/LRW LWO | Lightworks overlay | LWO | Drag-and-drop layer LWO | LWO for print | LWO for print | Drag-and-drop layer PSB | Adobe Photoshop benchmark | PSB | Black and white PSD | Pixel-based image file | PA | Adobe Photoshop image (PSD) PSC | Pixel-based image file | AFP | Adobe Photoshop PSD | Pixel-based file | PSD | Adobe Photoshop image (PSD) Use the Eyedropper tool (found on the Tools panel and at the top of the toolbox) to select specific colors from an image, or go to the Edit | Color panel and click the Color Picker (the square with the color wheel) to select a color. You can deselect a color by clicking the square again. With most applications,

you can open and save them in the following file formats: Formats | What it is | What it's called | What it looks like --- | --- | --- | ASN | Adobe Photoshop file | PSD | Adobe Photoshop image (PSD) BI | Bitmap image | Bitmap | Bitmap image CMYK | Color separations | Printing | Black and white (CMYK) CMYK (in print) | CMYK | Printed color separations | Printed color separations (CMYK) DNG | Digital negative | DNG | Digital negative | DNG | Digital negative (DNG) EPS | Encapsulated PostScript | EPS | Encapsulated PostScript (E

**Adobe Photoshop CC With Key Latest** 

It's no secret that when it comes to photo editing, Photoshop reigns supreme. PSD files are the preferred format of designers, graphic designers, web designers, and many others. Do you really need Photoshop? If you're a photographer or a graphic designer and you're good, you don't need Photoshop to do your job. It's always been a tool for highly trained professionals but the high prices and big learning curve have kept it out of reach for most people. If you already have Elements or Photoshop Touch, that's really all you need. But, if you're just starting out as a photographer, graphic designer, or any other type of digital artist and want a version of Photoshop that's more affordable or free, then

Photoshop Elements may be the best choice for you. Or, in addition to Photoshop Elements, you may want Photoshop for the power and the reason you need to work with PSD files. Can I Edit photos With Photoshop Elements? Yes, you can edit your photos with Photoshop Elements. While Photoshop Elements offers most of the functionality that you expect from the professional version, it's a much easier to use. You can use Photoshop Elements to crop, rotate, resize, add text and other effects, and straighten your photos. You can even blend images together. If you need to color correct, Elements offers some fun tools like Levels, Curves, and a Color Balance options. You can remove red eye and even fix red eyes, although this is not recommended. Other common things that you may see in Photoshop are perspective, masking and layer effects. Elements offers some extra functionality like Photo Match to remove objects from an image. Elements also allows you to save your work as a PSD file so you can open it in Photoshop or print it. It's also a good alternative to saving your files as GIF, JPEG, or other formats as Photoshop can open the file up. Elements is free for basic editing and can even open PSD files from Photoshop. You can also get a yearly subscription for \$49.99 for more advanced features and the ability to open certain file formats. It's the best way to edit your photos and save your work as a

PSD file. Elements offers one click edits. You simply click a button on the top left of the screen, select your favorite option a681f4349e

Faith is a Power This week's Devotional is on The Power of Faith by Louis Berkhof. Read it, and if it isn't enough to convict you, post it to your Facebook wall! 1. Faith is a Power Faith is a power in the believer. A great power to receive God's rich blessings. It is called the power of faith because it is a power. The power to believe that God exists and the power to believe that God will bless our lives. 2. Faith in God is needed in every stage of life. How can we be sure that God is pleased with us? Is he not offended? Is God not capable of wrath? 1 Peter 3:15 The Lord will bless the righteous: His mercy endures forever. Psalm 1:3 3. Faith is real. "Our Lord believes (trusts) in God's promise and keeps the promise. He so believes that he fulfills his promise with us...If God's promises were empty and unreliable, believers could never come to their inheritance." 4. God's promises will be kept. "God is just, and He does what is right. The name of the Lord is a strong Tower; His right hand upholds the world. He is the Rock, His work is perfect. A God of faithfulness and without corruption. Just is the Lord, and the Lord is exalted in His faithfulness." 5. God does His best, even when we do not understand. "The gospel of the glory of Christ Jesus was proclaimed in all

creation under heaven, and right away I was created! The same message that was preached in all creation was preaching proclaimed in you (the church) also and you refused to believe. Why? Nations and countless millions have been destroyed by what you called shame (Genesis 11:6) but you are terrified at the name of Yahweh (Psalm 118:13) and you shrink from it! But Yahweh says: "Those who have followed me have not perished (repented), and those who have rejected me have perished." When your leaders have led you into exile, my followers will show you the way, go out through the gates and stay on the streets. Those who have accepted their sentence (death) will be brought into the streets of Judah. And all of you will

What's New in the?

```
{% extends'management/forms/datagrid.html' % } {%
block self_main % } {{ form.render_row_actions|raw } }
{{ 'LIBRARY.COM_COMPONENT_NAME'|trans }}
{{ 'LIBRARY.COM_LINKS_TO'|trans }} {{
'LIBRARY.COM_COMPONENT_TYPE'|trans }} {{
'LIBRARY.COM_CREATED_ON'|trans }} {{
'LIBRARY.COM_MODIFIED_ON'|trans }} {{
'LIBRARY.COM_DATA_KEY'|trans }} {{
'LIBRARY.COM_TABLES_IN'|trans }} {{
```

## 'LIBRARY.COM\_WIDTH'|trans }}

## **System Requirements:**

PC: Windows 7 / 8 / 10 (64bit) 2.0 GHz CPU 2 GB RAM DirectX 9.0c Mac: Mac OSX 10.5 or later Steam: Steam, VR-ready, HD graphics Windows 10, the game should run on any windows machine with HD graphics and a CPU speed of 3.0 GHz or higher. Minimum:

## Related links:

https://fullrangemfb.com/photoshop-2021-version-22-pc-windows-2022/

https://clubsoccer360.com/wp-content/uploads/2022/06/Adobe Photoshop CC.pdf

http://dreamparents.org/?p=3316

https://ciafructestlingtog.wixsite.com/cartragcomple/post/photoshop-2021-version-22-4-download-for-windows

https://www.careerfirst.lk/system/files/webform/cv/Photoshop-2021-Version-2242.pdf

http://heritagehome.ca/advert/photoshop-2021-version-22-4-3-crack-full-version/

http://ocurme.com/?p=4191

http://thingsforfitness.com/photoshop-2022-version-23-0-2-serial-number-and-product-key-crack-with-serial-key-free/

https://www.asyamedika.com.ph/sites/default/files/webform/Photoshop-CC-2018.pdf

https://www.kisacoresearch.com/sites/default/files/webform/beauty\_money\_submissions/adobe-photoshop-2021-version-2211.pdf

 $\underline{https://community.thecityhubproject.com/upload/files/2022/06/dNCcRWjlUKL2MfKIVPX1\_30\_7bbd067dc6e7e3b05d04aaedbe9c2293\_file.pdf}$ 

http://www.studiofratini.com/adobe-photoshop-2021-free-download-3264bit-2022/

https://amoserfotografo.com/advert/photoshop-2021-version-22-1-0-jb-keygen-exe-torrent-activation-code-download-latest-2022/

https://hanffreunde-braunschweig.de/adobe-photoshop-cs3-crack-with-key-download-2022/

https://lodemacdatore.wixsite.com/burtremilmits/post/adobe-photoshop-2021-version-22-2-keygen-only-free-march-2022

https://www.careerfirst.lk/sites/default/files/webform/cv/Photoshop-CC-2019\_22.pdf

https://www.careerfirst.lk/sites/default/files/webform/cv/vidfry31.pdf

https://thebrandinfo.com/photoshop-2022-version-23-1-crack-free-download/

https://dincampinginfo.dk/wp-content/uploads/2022/06/draclax.pdf

 $\underline{https://kmkuvvat2013.wixsite.com/stigbetaru/post/photoshop-2021-version-22-crack-download-for-windows-latested and the action of the property of the property of the prope$